#### **МИНОБРНАУКИ РОССИИ ФЕДЕРАЛЬНОЕ ГОСУДАРСТВЕННОЕ БЮДЖЕТНОЕ ОБРАЗОВАТЕЛЬНОЕ УЧРЕЖДЕНИЕ ВЫСШЕГО ОБРАЗОВАНИЯ «ВОРОНЕЖСКИЙ ГОСУДАРСТВЕННЫЙ УНИВЕРСИТЕТ ИНЖЕНЕРНЫХ ТЕХНОЛОГИЙ»**

**УТВЕРЖДАЮ** Проректор по учебной работе

Василенко В.Н.

«25» мая 2023 г.

 ДОКУМЕНТ ПОДПИСАН  $\overline{\mathsf{P}}$ ) ЭЛЕКТРОННОЙ ПОДПИСЬЮ Сертификат: 00A29CA99D98126F4EB57F6F989D713C88

Владелец: Василенко Виталий Николаевич Действителен: с 07.07.2022 до 30.09.2023

# **Р АБ О Ч АЯ П Р О Г Р АМ М А Д И С Ц ИП ЛИ НЫ**

# **WEB-ТЕХНОЛОГИИ**

Направление подготовки

**09.03.02 Информационные системы и технологии**

Направленность (профиль) подготовки

**Разработка информационных систем и технологий**

Квалификация выпускника

**Бакалавр**

Воронеж

## **1. Цели и задачи дисциплины**

Целью освоения дисциплины «Web-технологии» является формирование компетенций обучающегося в области профессиональной деятельности и сфере профессиональной деятельности:

*06 Связь, информационные и коммуникационные технологии (в сфере проектирования, разработки, внедрения и эксплуатации средств вычислительной техники и информационных систем, управления их жизненным циклом);*

*40 Сквозные виды профессиональные деятельности в промышленности.*

*(в сфере организации и проведения научно-исследовательских и опытноконструкторских работ в области информатики и вычислительной техники).*

Дисциплина направлена на решение задач профессиональной деятельности следующих типов:

*- производственно-технологический;*

*- проектный;*

*- организационно-управленческий;*

*- проектный.*

Программа составлена в соответствии с требованиями Федерального государственного образовательного стандарта высшего образования по направлению подготовки 09.03.02 Информационные системы и технологии, утвержденного приказом Министерства образования и науки Российской Федерации от 19.09.2017г. № 926.

#### **2. Перечень планируемых результатов обучения, соотнесенных с планируемыми результатами освоения образовательной программы**

В результате освоения дисциплины в соответствии с предусмотренными компетенциями обучающийся должен:

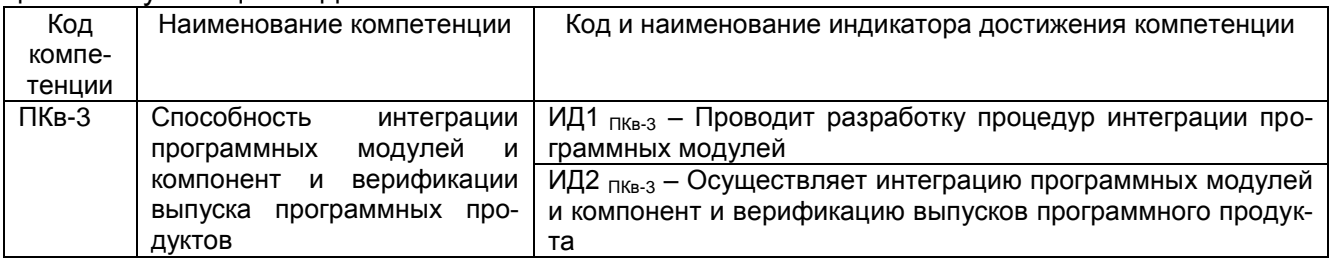

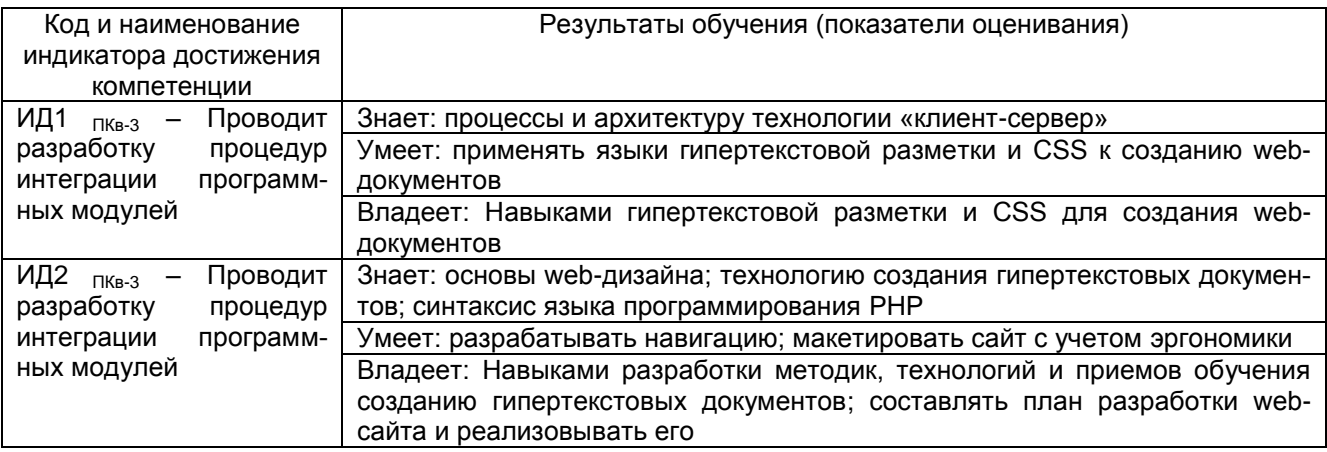

## **3. Место дисциплины (модуля) в структуре ОП ВО**

Дисциплина относится к Части, формируемой участниками образовательных отношений, дисциплина по выбору.

Изучение дисциплины основано на знаниях, умениях и навыках, сформированных при изучении дисциплин «Информатика», «Программирование на ЯВУ».

Дисциплина «WEB-технологии» позволяет расширить и закрепить знания, полученные ранее, подготовить студентов для решения аналитических и практических за-дач в рамках изучения последующих дисциплин: Методы и средства проектирования информационных систем и технологий, Инструментальные средства информационных систем.

## **4. Объем дисциплины (модуля) и виды учебных занятий**

#### Общая трудоемкость дисциплины (модуля) составляет \_5\_ зачетных единиц.

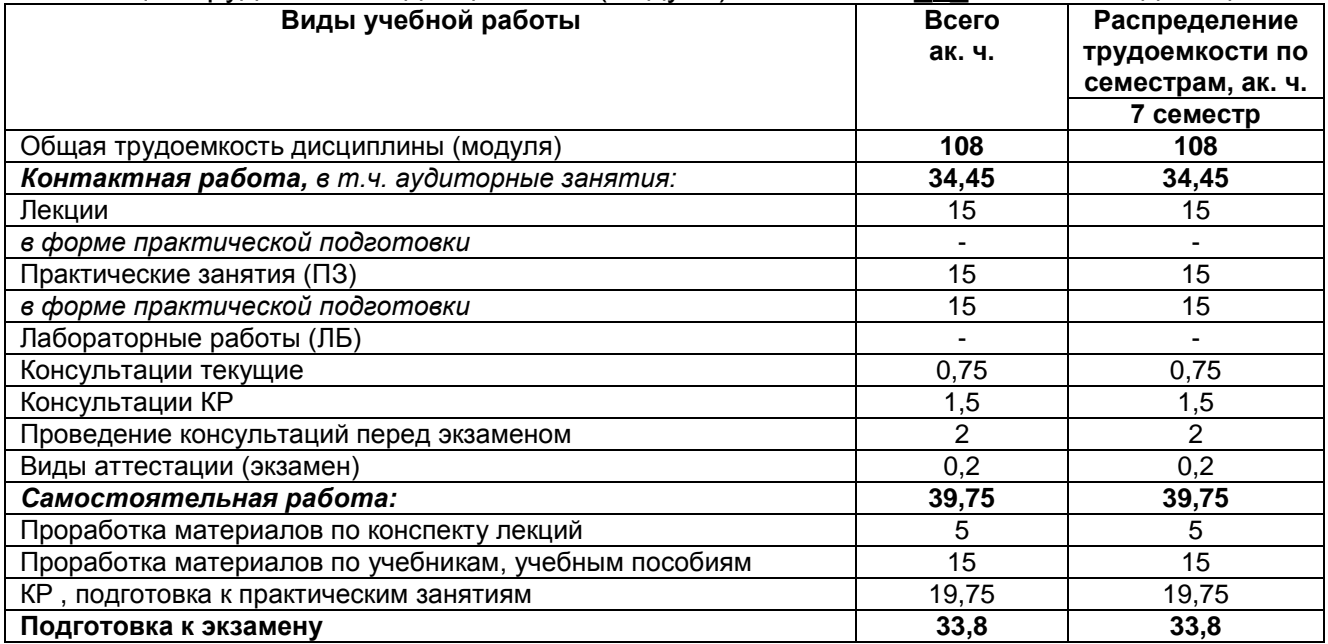

## **5 Содержание дисциплины (модуля), структурированное по темам (разделам) с указанием отведенного на них количества академических часов и видов учебных занятий**

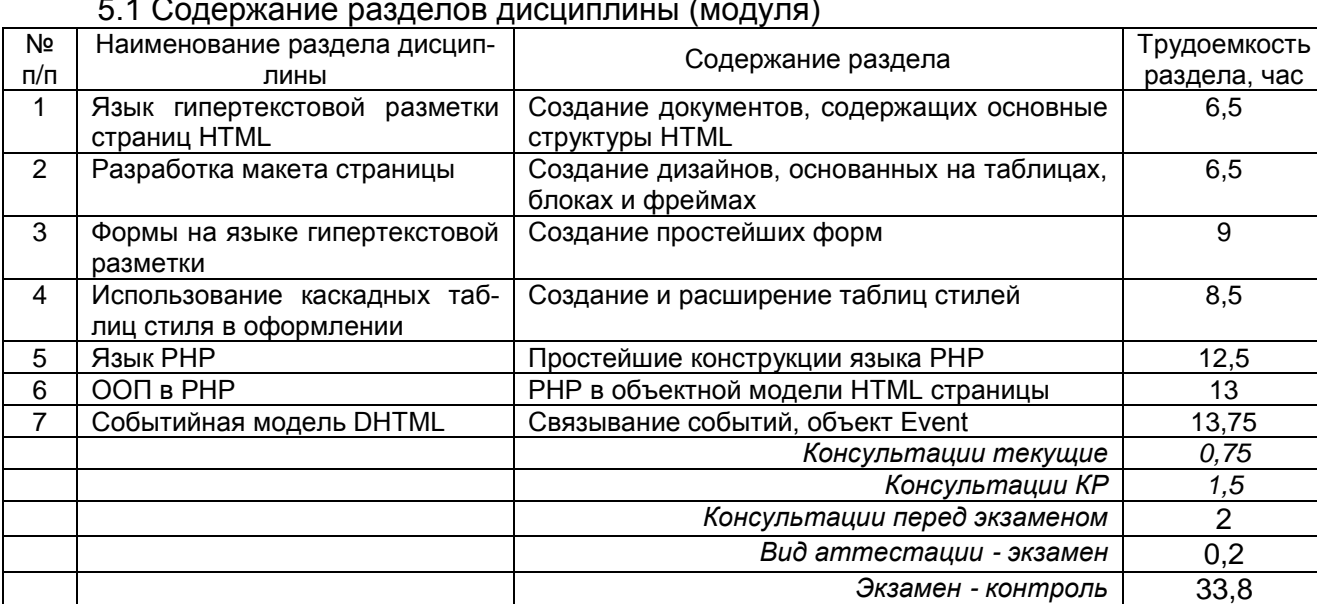

#### 5.1 Содержание разделов дисциплины (модуля)

#### 5.2 Разделы дисциплины (модуля) и виды занятий

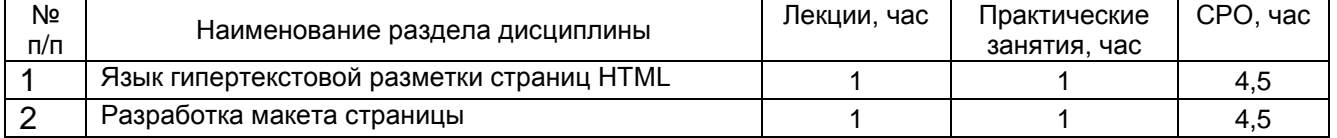

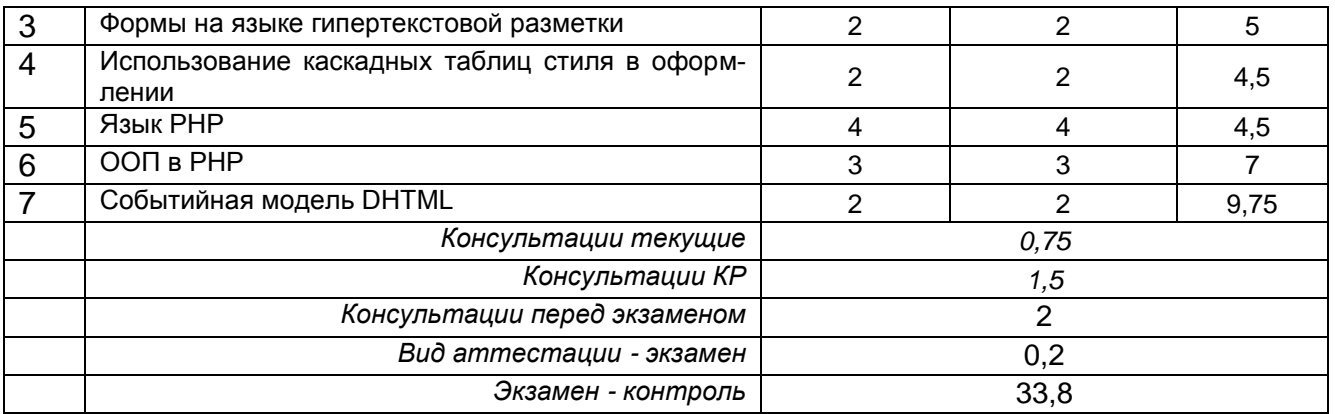

# 5.2.1 Лекции

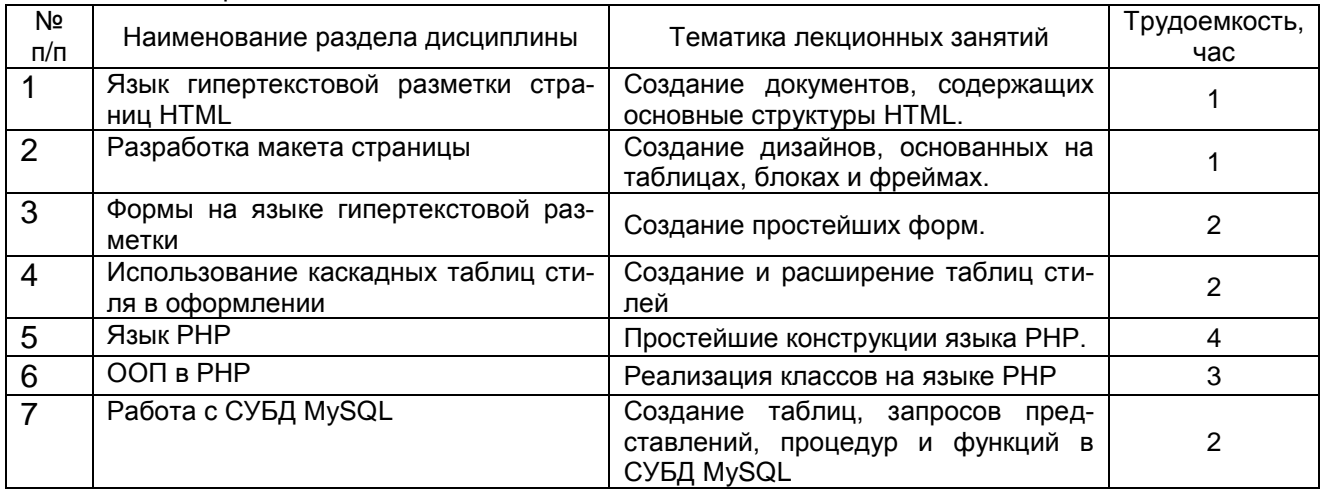

# 5.2.2 Практические занятия (семинары)

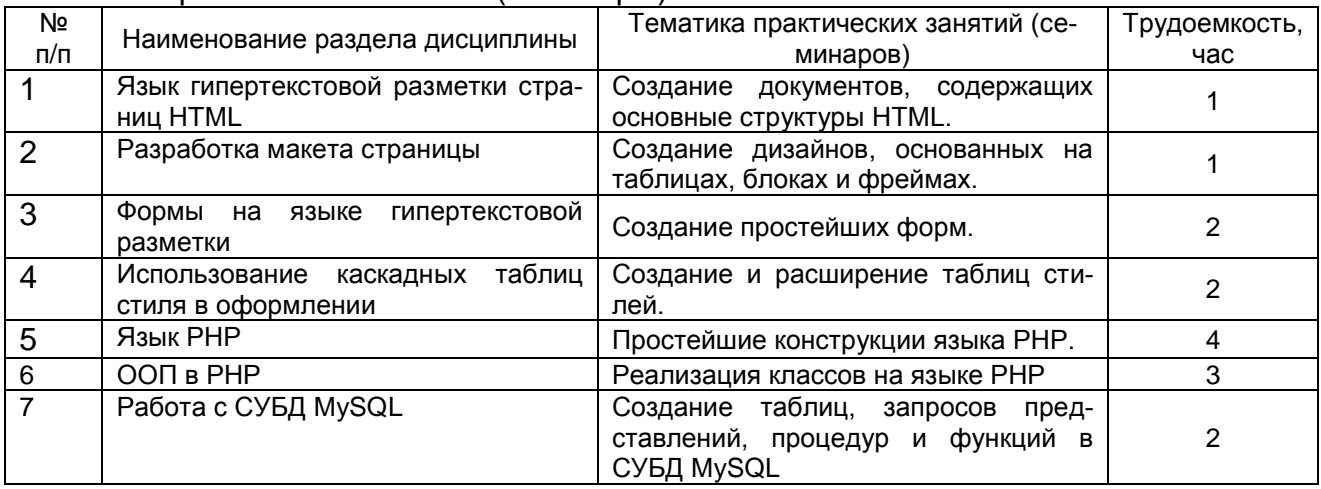

# 5.2.3 Лабораторный практикум - *не предусмотрен*

# 5.2.4 Самостоятельная работа обучающихся (СРО)

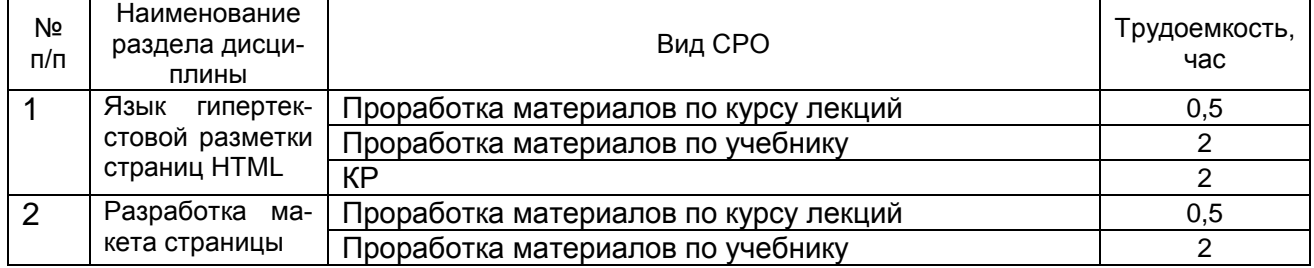

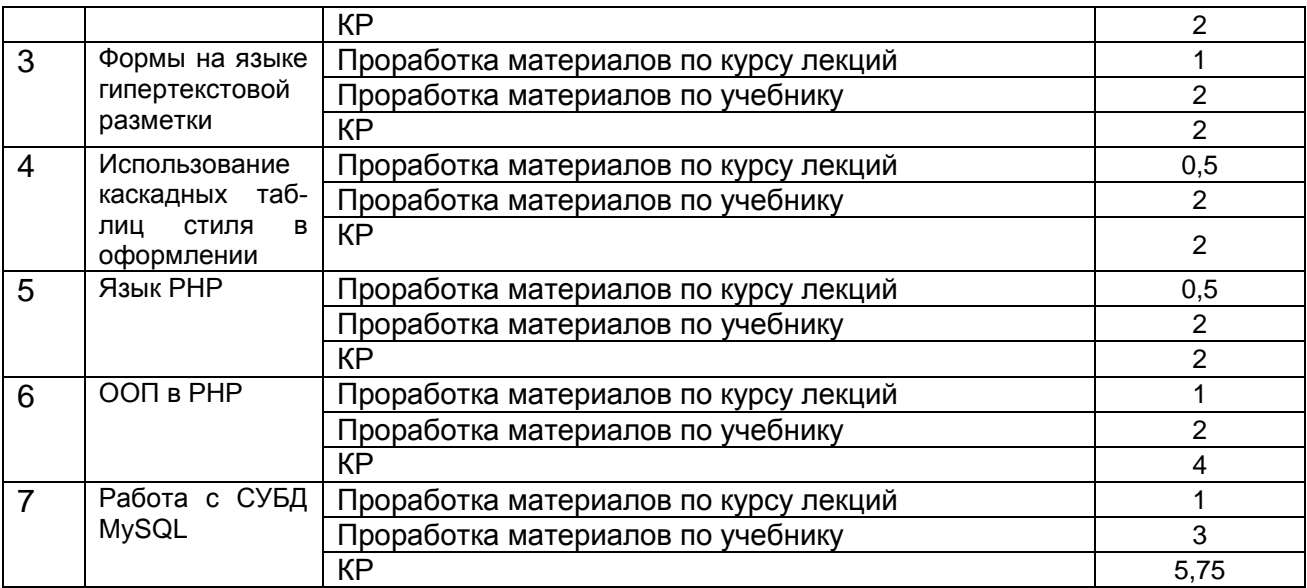

## **6 Учебно-методическое и информационное обеспечение дисциплины (модуля)**

# **6.1 Основная литература**

1. Зайцева, О.С. Технологии разработки web-ресурсов : учебное пособие : [16+] / О.С. Зайцева ; Тюменский индустриальный университет. – Тюмень : Тюменский индустриальный университет, 2020. – 75 с. : ил., табл. – Режим доступа: по подписке. – [URL:](https://biblioclub.ru/index.php?page=book&id=611103%20)  [https://biblioclub.ru/index.php?page=book&id=611103](https://biblioclub.ru/index.php?page=book&id=611103%20) (дата обращения: 28.04.2021). – ISBN 978-5-9961-2274-5. – Текст : электронный.

2. Титов, В.А. Разработка WEB-сайта средствами языка HTML : учебное пособие/ В.А. Титов, Г.И. Пещеров. – Москва : Институт мировых цивилизаций, 2018. – 184 с. : ил., табл. – Режим доступа: по подписке. – <mark>URL:</mark> <https://biblioclub.ru/index.php?page=book&id=598475> (дата обращения: 28.04.2021). – Библиогр. в кн. – ISBN 978-5-9500469-3-3. – Текст : электронный.

3. Малышева, Е.Н. Web-технологии : учебное пособие : [16+] / Е.Н. Малышева ; Кемеровский государственный институт культуры, Факультет информационных и библиотечных технологий, Кафедра технологии автоматизированной обработки информации. – Кемерово : Кемеровский государственный институт культуры (КемГИК), 2018. – 116 с. : табл., ил. – Режим – доступа: по подписке. – <u>URL:</u> <https://biblioclub.ru/index.php?page=book&id=613082> (дата обращения: 28.04.2021). – ISBN 978-5-8154-0449-6. – Текст : электронный.

4. Защита Web-приложений : учебное пособие : [16+] / А.В. Скрыпников, Д.В. Арапов, В.В. Денисенко, Т.Д. Герасимова ; науч. ред. И.А. Хаустов ; Воронежский государственный университет инженерных технологий. – Воронеж : Воронежский государственный университет инженерных технологий, 2020. – 77 с. : ил., табл. – Режим доступа: по подписке. – [URL: https://biblioclub.ru/index.php?page=book&id=612405](https://biblioclub.ru/index.php?page=book&id=612405) (дата обращения: 28.04.2021). – Библиогр. в кн. – ISBN 978-5-00032-469-1. – Текст : электронный.

## **6.2 Дополнительная литература**

1. Макфарланд, Д. Большая книга CSS3 [Текст] / Д. Макфарланд. - СПб. : Питер, 2014. - 608 с. - 1 экз. - ISBN 978-5-496-00428-2 : 709-83.

2. Строганов А. С. Ваш первый сайт с использованием PHP-скриптов: учебное пособие - Москва: Диалог-МИФИ, 2008 Строганов, А.С. Ваш первый сайт с использованием PHP-скриптов : учебное пособие / А.С. Строганов. - Москва : Диалог-МИФИ, 2008. - 284 с. : ил. - ISBN 978-5-86404-226-7 ; То же [Электронный ресурс]. - URL: http://biblioclub.ru/index.php?page=book&id=54777 (31.10.2018).

3. 6. Малашкевич В. Б. Интернет-программирование: лабораторный практикум - Йошкар-Ола: ПГТУ, 2017 Малашкевич, В.Б. Интернет-программирование : лабораторный практикум / В.Б. Малашкевич ; Поволжский государственный технологический университет. - Йошкар-Ола : ПГТУ, 2017. - 96 с. : ил. - Библиогр.: с. 82. - ISBN 978-5-8158-1854-5 ; То же [Электронный ресурс]. - URL: http://biblioclub.ru/index.php?page=book&id=476400 (31.10.2018).

## **6.3 Перечень учебно-методического обеспечения для самостоятельной работы обучающихся**

Васильев А. Н. Java. Объектно-ориентированное программирование: Учебное пособие. СПб.: Питер, 2013. — 400 с.

Глущенко C.В. Программирование с использованием средств JAVA : методические указания и задания по выполнению практических работ по курсу "Технология глобальных информационных систем" для студентов, обучающихся по направлению 080800 (спец. 080801), дневной формы обучения / Сергей Владимирович Глущенко, Сергей Владимирович Чикунов, Алексей Леонидович Ивашин; ВГТА, Кафедра информационных технологий, моделирования и управления. - Воронеж, 2010. - 27 с.

### **6.4 Перечень ресурсов информационно-телекоммуникационной сети «Интернет», необходимых для освоения дисциплины (модуля)**

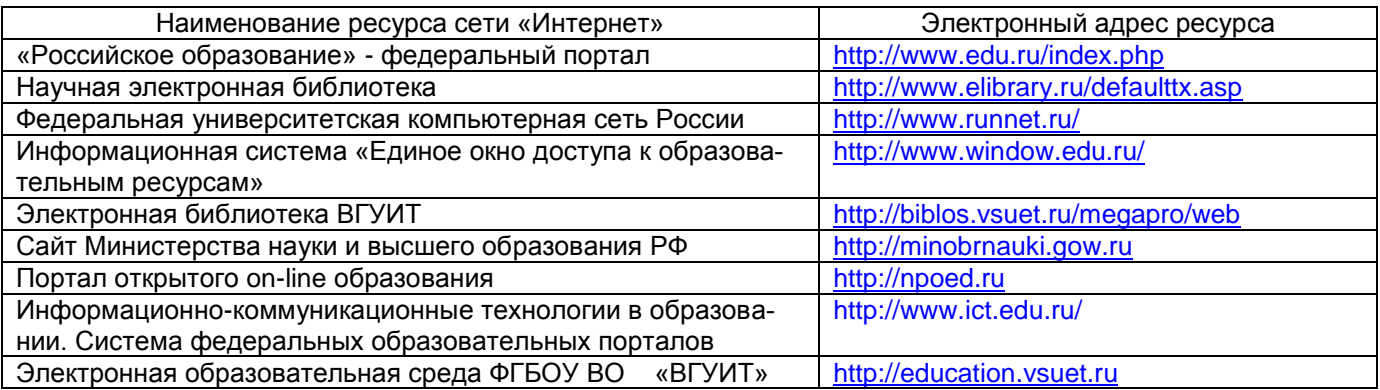

**6.5 Перечень информационных технологий**, **используемых при осуществлении образовательного процесса по дисциплине (модулю), включая перечень программного обеспечения и информационных справочных систем** 

*При изучении дисциплины используется программное обеспечение, современные профессиональные базы данных и информационные справочные системы: ЭИОС университета, в том числе на базе программной платформы «Среда электронного обучения 3KL», автоматизированная информационная база «Интернет-тренажеры», «Интернет-экзамен» и пр. (указать средства, необходимы для реализации дисциплины).*

#### **При освоении дисциплины используется лицензионное и открытое программное обеспечение**

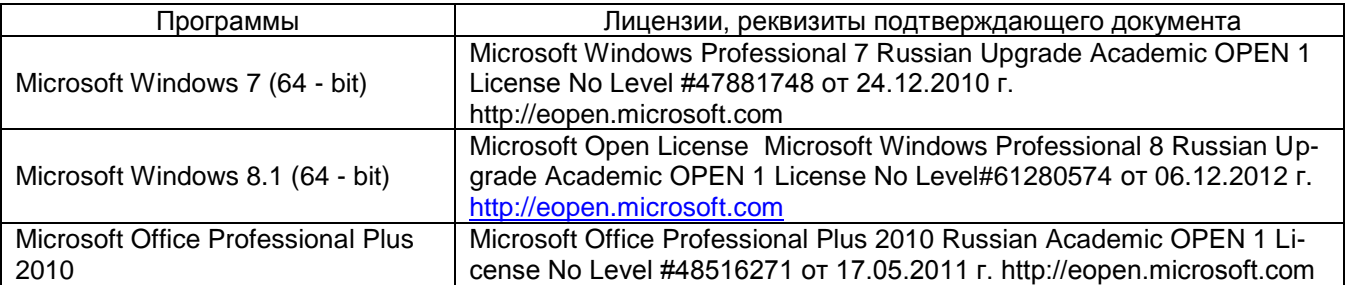

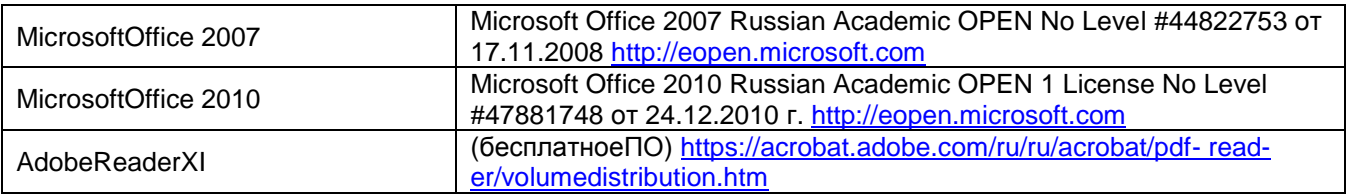

**При освоении дисциплины используется лицензионное и открытое программное обеспечение –** *ОС Windows; Microsoft Office.*

### **7 Материально-техническое обеспечение дисциплины (модуля)**

**Учебная аудитория для проведения учебных занятий № 401.** Комплект мебели для учебного процесса. Мультимедийный проектор Epson EH-TW650; настенный экран.

**Учебная аудитория для проведения учебных занятий № 332.** Комплект мебели для учебного процесса. Рабочие станции 12 шт (IntelCorei3-540)

**Учебная аудитория для проведения учебных занятий № 336.** Комплект мебели для учебного процесса. Рабочие станции -13 шт (IntelCorei7- 8700), Проектор ViewSonicPJD 5255, интерактивная доска SMART Board SB 660 64 дм.

Допускается использование других аудиторий в соответствии с расписанием учебных занятий и оснащенных соответствующим материально-техническим обеспечением, в соответствии с требованиями, предъявляемыми образовательным стандартом.

### **8 Оценочные материалы для промежуточной аттестации обучающихся по дисциплине (модулю)**

**Оценочные материалы** (ОМ) для дисциплины (модуля) включают в себя:

- перечень компетенций с указанием индикаторов достижения компетенций, этапов их формирования в процессе освоения образовательной программы;

- описание шкал оценивания;

- типовые контрольные задания или иные материалы, необходимые для оценки знаний, умений, навыков;

- методические материалы, определяющие процедуры оценивания знаний, умений, навыков и (или) опыта деятельности.

ОМ представляются отдельным комплектом и **входят в состав рабочей программы дисциплины (модуля)**.

Оценочные материалы формируются в соответствии с П ВГУИТ «Положение об оценочных материалах».

# **ПРИЛОЖЕНИЕ к рабочей программе**

1. Организационно-методические данные дисциплины для заочной форм обучения

1.2 Объемы различных форм учебной работы и виды контроля в соответствии с учебным планом (заочная форма)

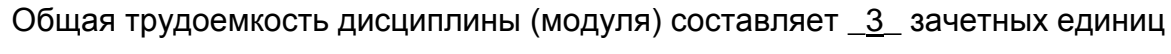

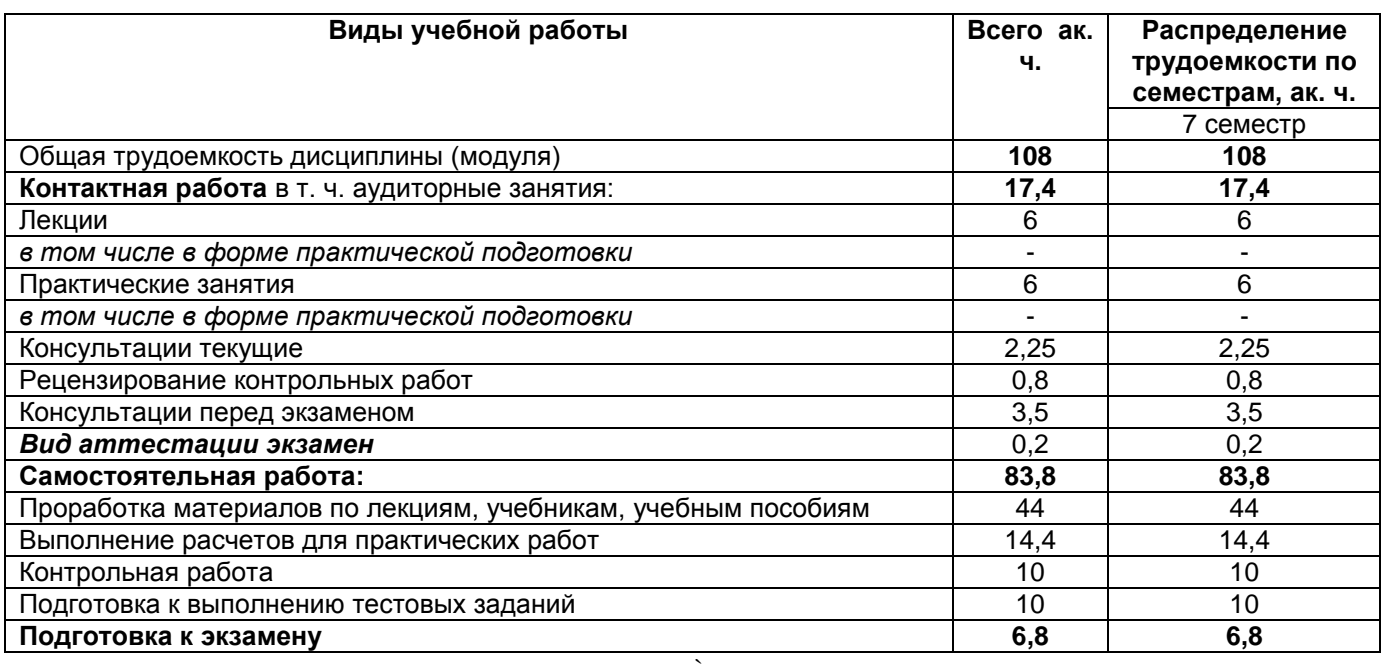

#### **ОЦЕНОЧНЫЕ МАТЕРИАЛЫ ДЛЯ ПРОМЕЖУТОЧНОЙ АТТЕСТАЦИИ**

по дисциплине/практике

#### **\_\_WEB-ТЕХНОЛОГИИ\_\_\_\_**

#### 1 Перечень компетенций с указанием этапов их формирования

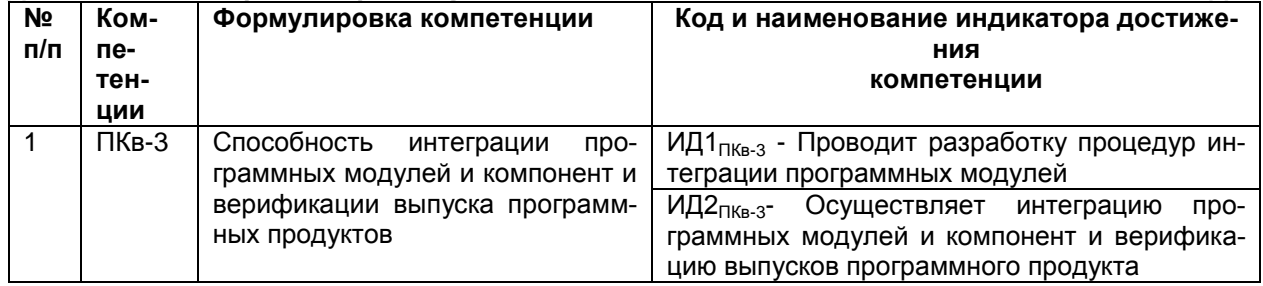

Для дисциплин, практик, реализуемых по ФГОС ВО 3++, заполняются 2 таблицы из РПД:

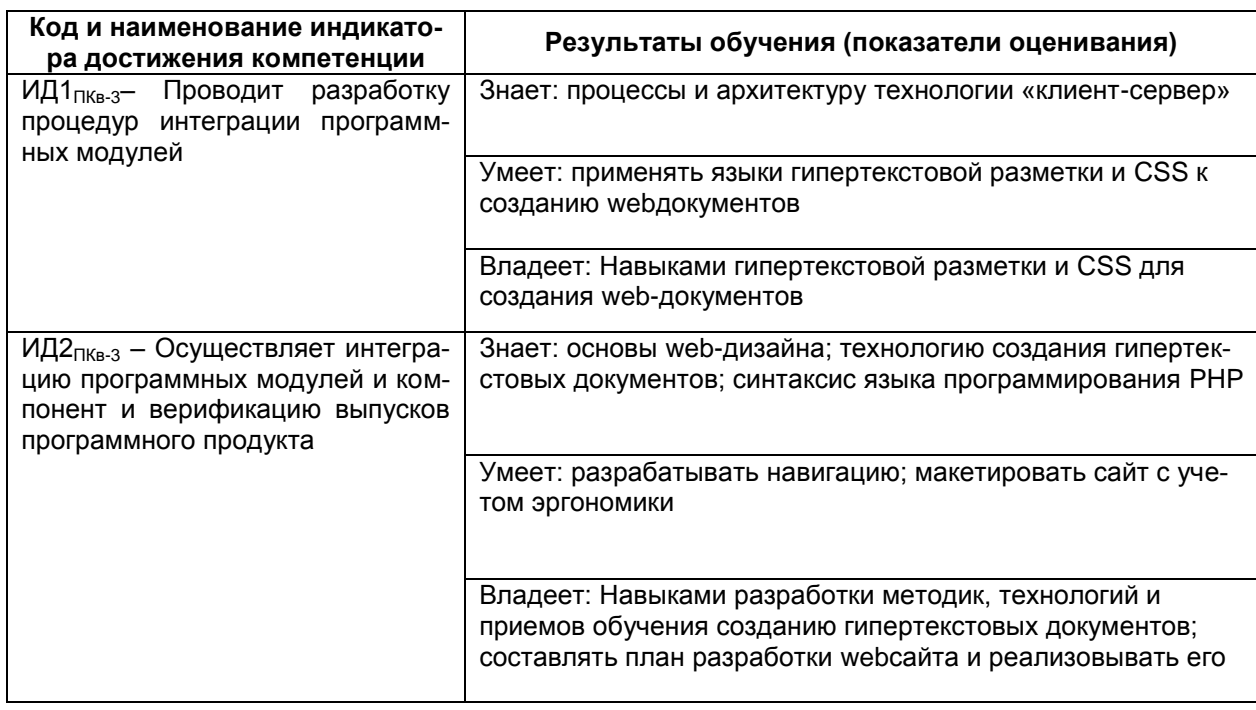

#### 2. Паспорт оценочных материалов по дисциплине

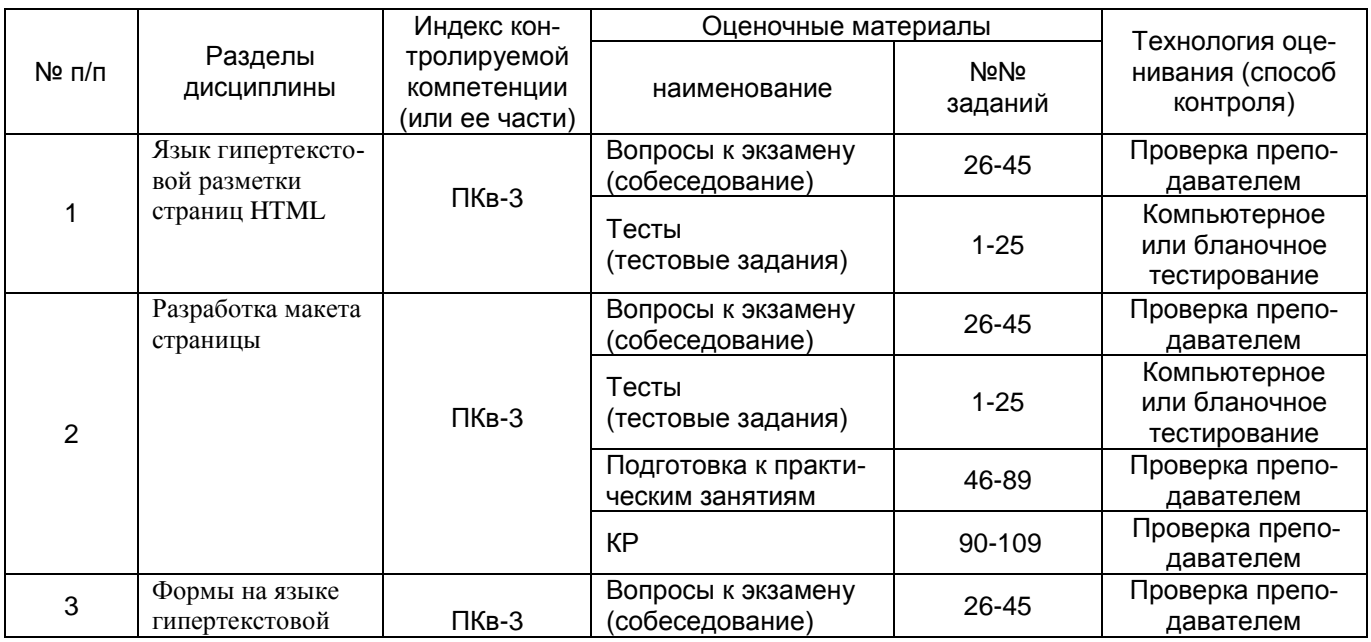

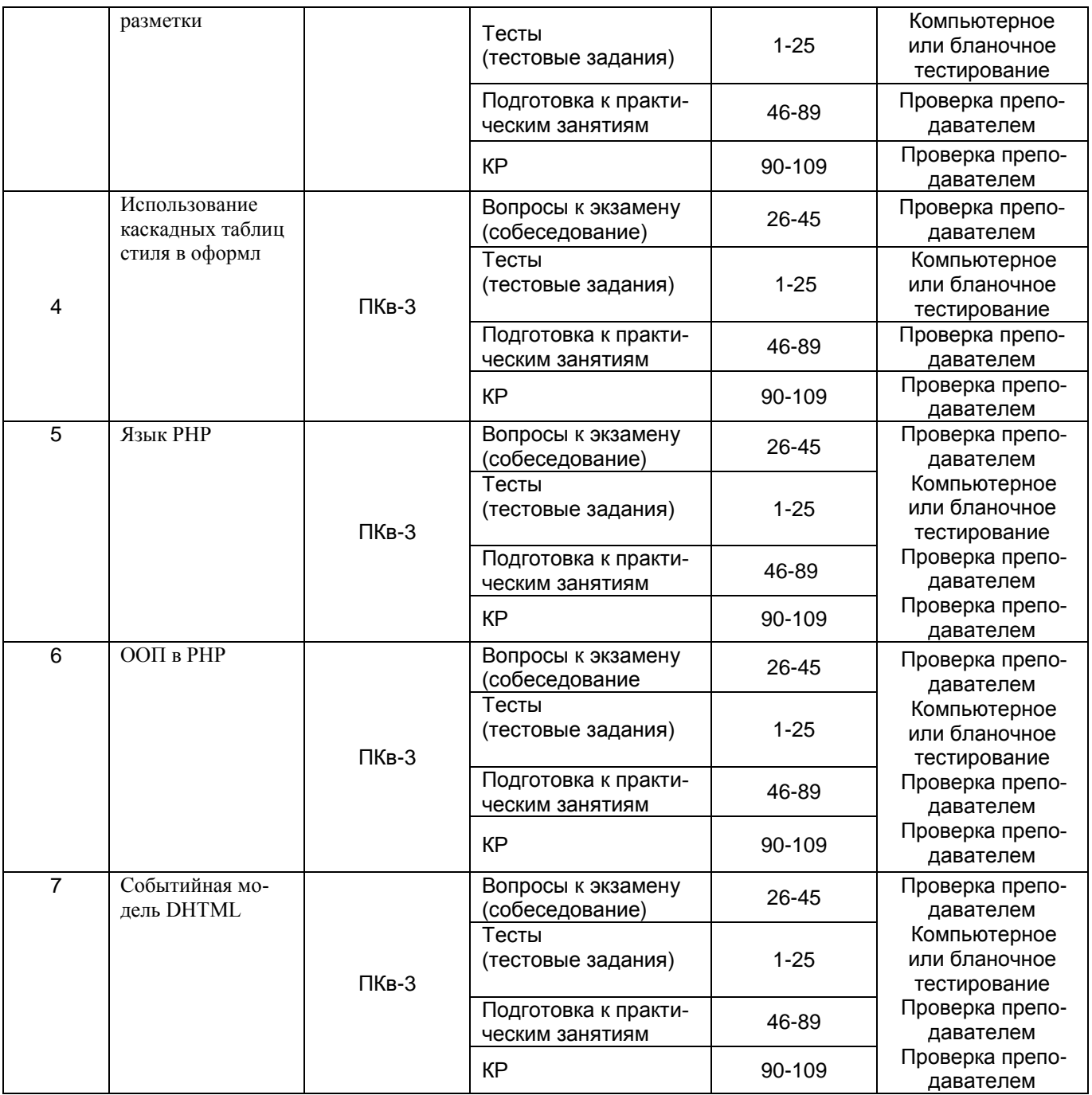

#### 3. Оценочные материалы для промежуточной аттестации

#### Типовые контрольные задания или иные материалы, необходимые для оценки знаний, умений, навыков и (или) опыта деятельности, характеризующих этапы формирования компетенций в процессе освоения образовательной программы

Аттестация обучающегося по дисциплине проводится в форме тестирования и предусматривает возможность последующего собеседования (экзамена).

Каждый вариант теста включает 30 контрольных заданий, из них:

- 20 контрольных заданий на проверку знаний;

- 8 контрольных заданий на проверку умений;

- 2 контрольных задания на проверку навыков;

Или

2 контрольных вопроса, из них:

- 1 контрольный вопрос на проверку знаний;
- 1 контрольный вопрос на проверку умений и навыков.

#### 3.1 Тесты (тестовые задания)

ПКе-3 Способность интеграции программных модулей и компонент и верификации выпуска программных продуктов

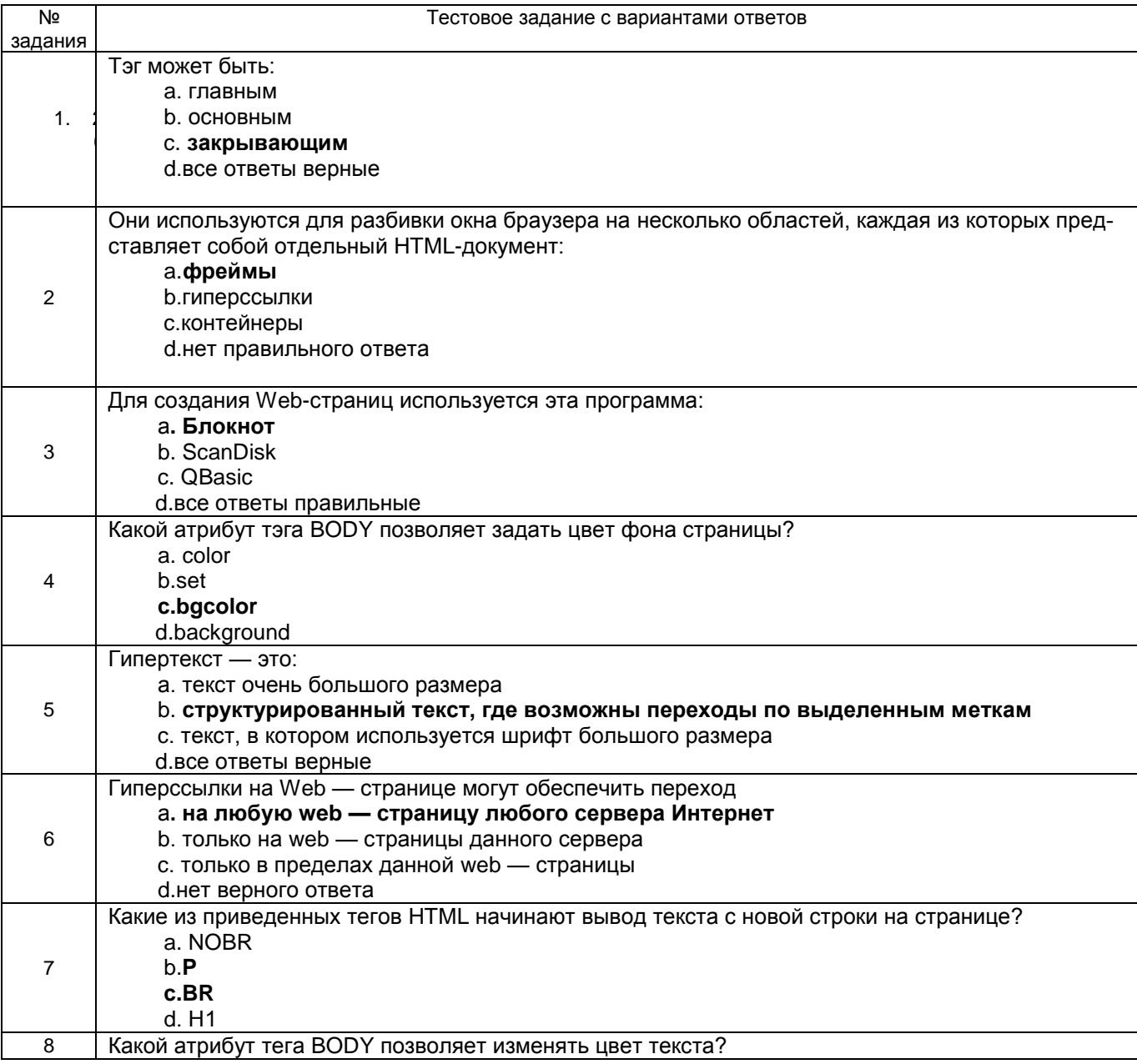

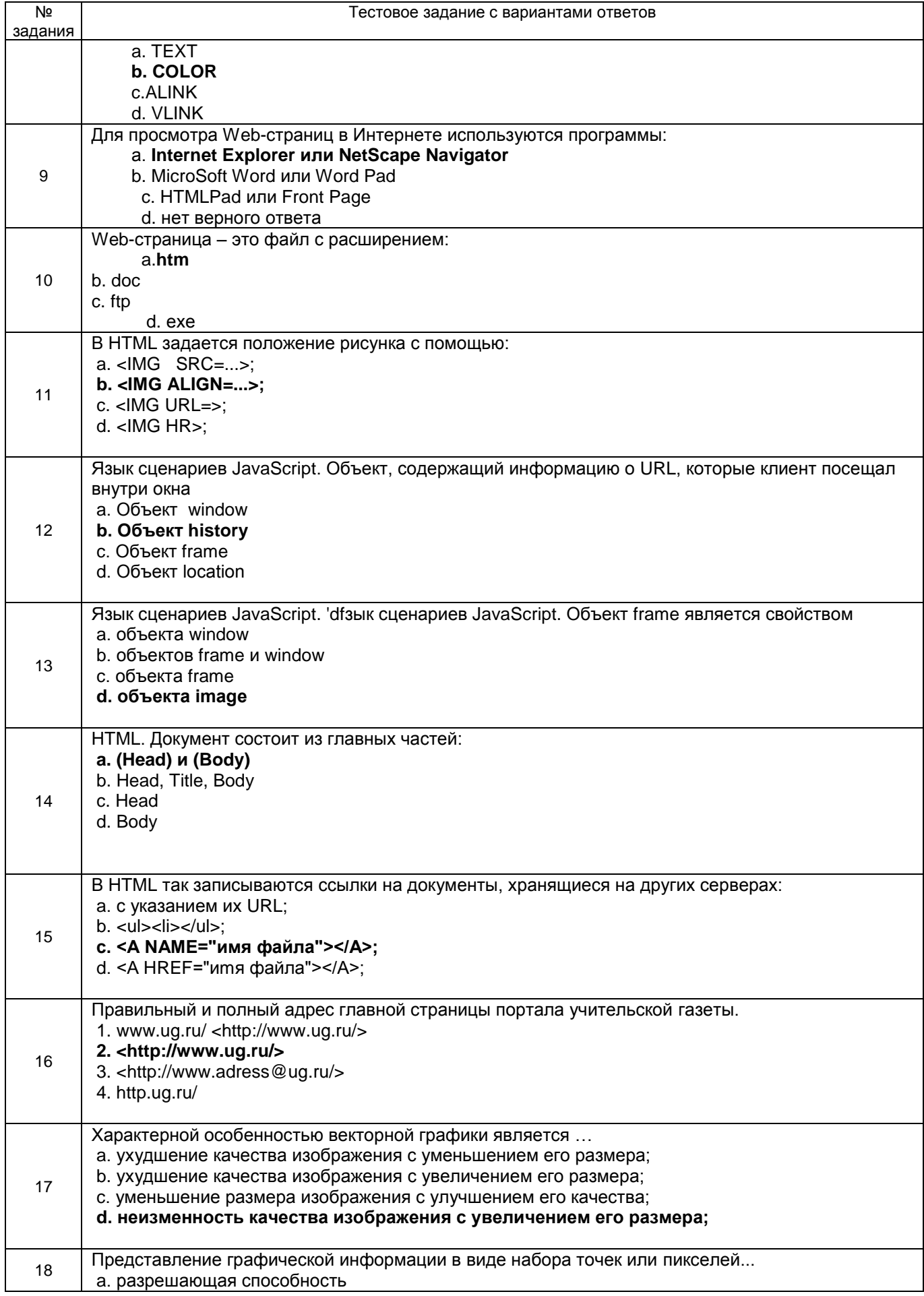

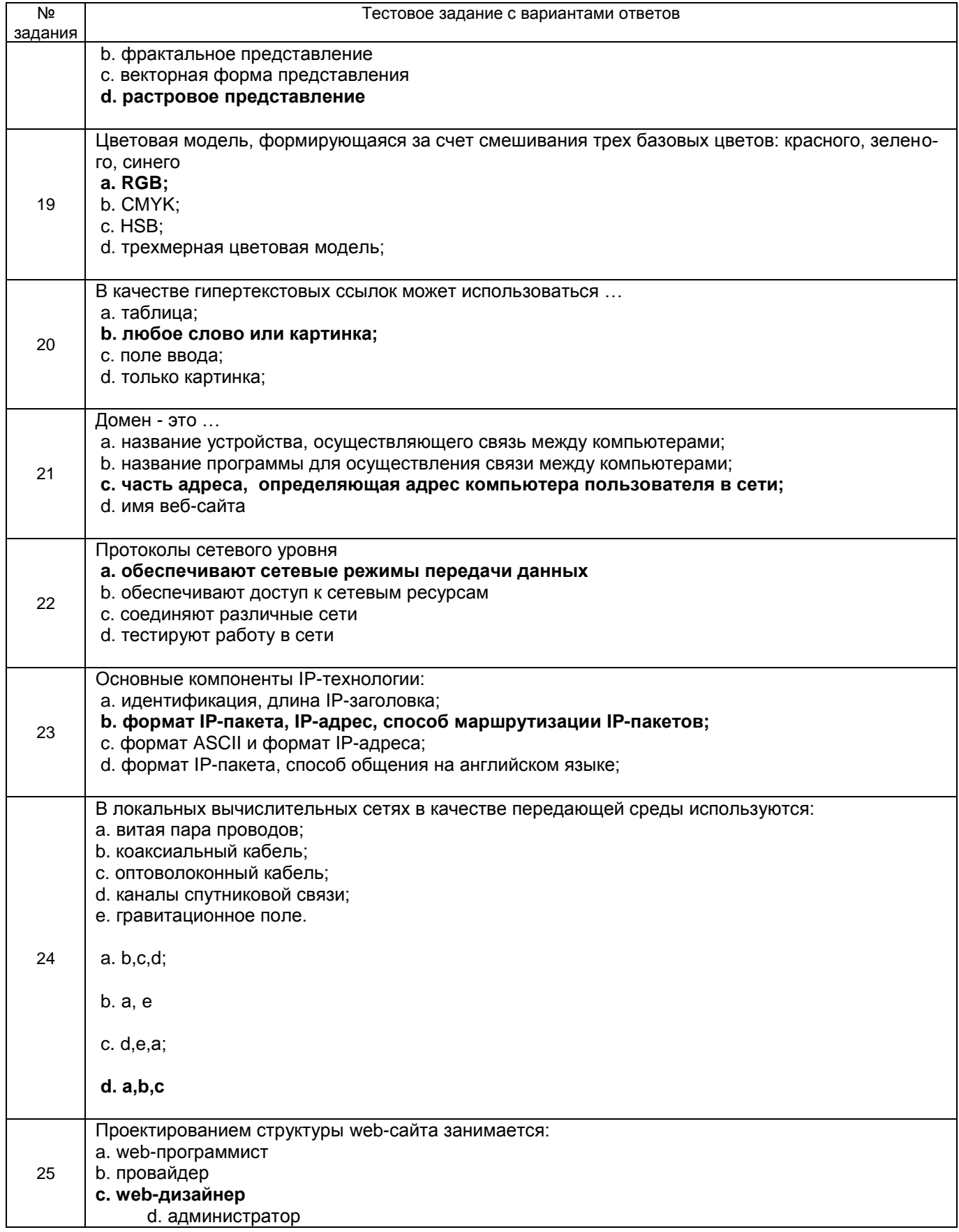

3.2 Вопросы кэкзамену (собеседование)<br>3.2.1 ПКв-3 Способность интеграции программных модулей и компонент и верификации выпуска программных продуктов

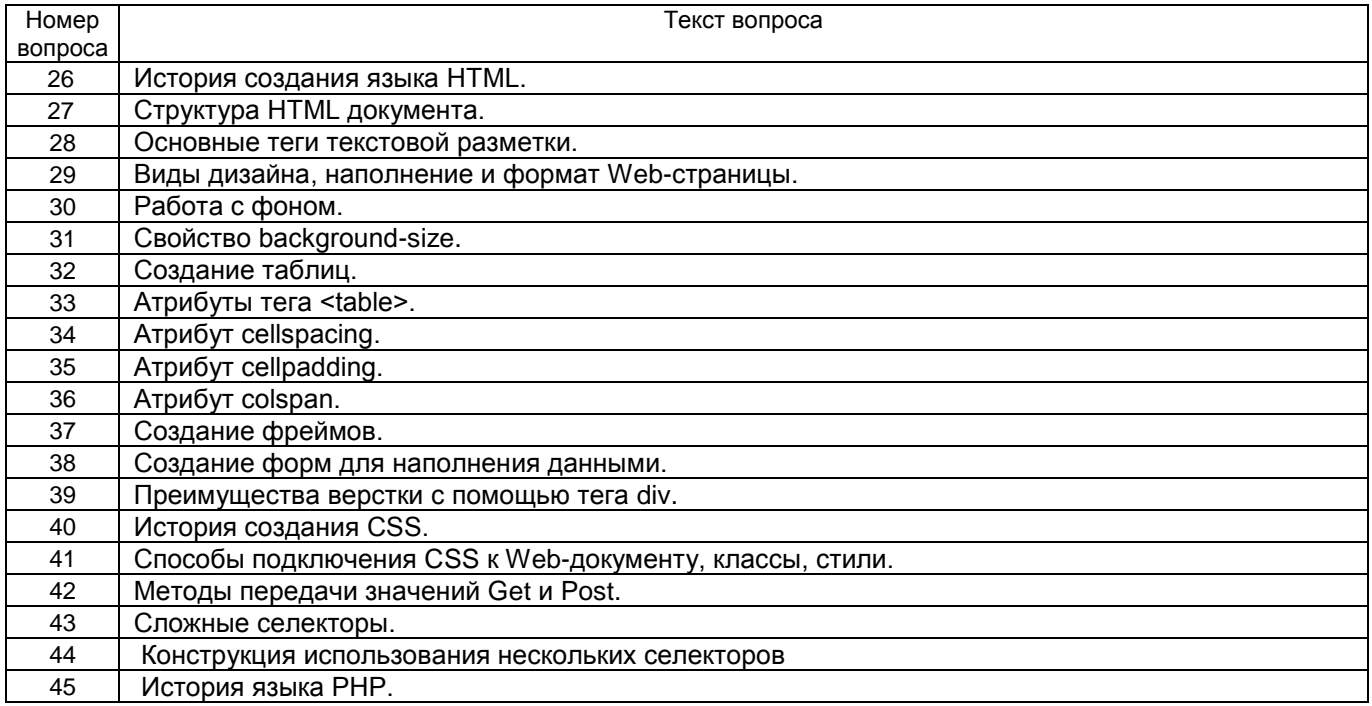

#### **3.3 Вопросы к текущим заданиям на практических занятиях**

**3.3.1** *ПКв-3* Способность интеграции программных модулей и компонент и верификации выпуска

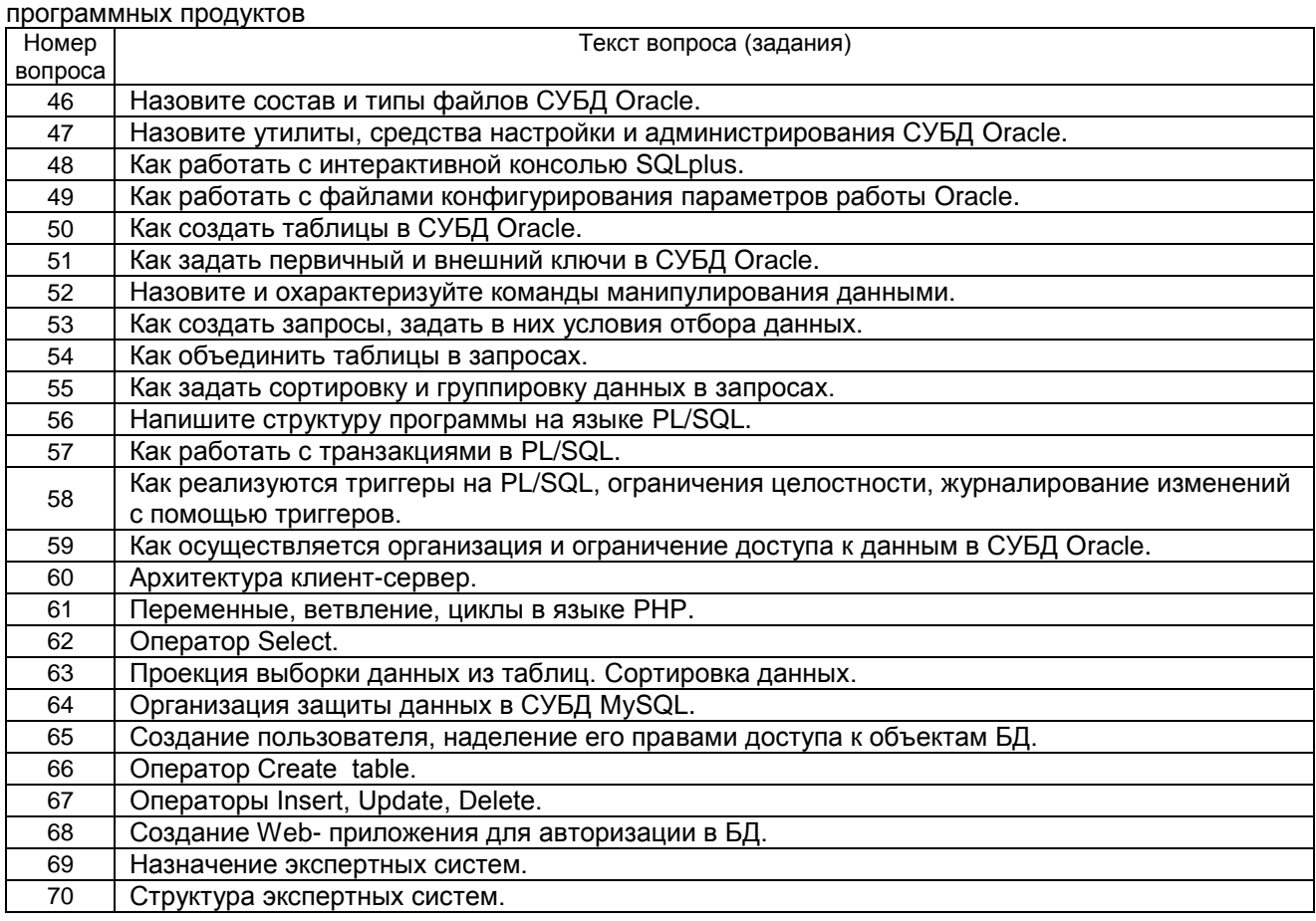

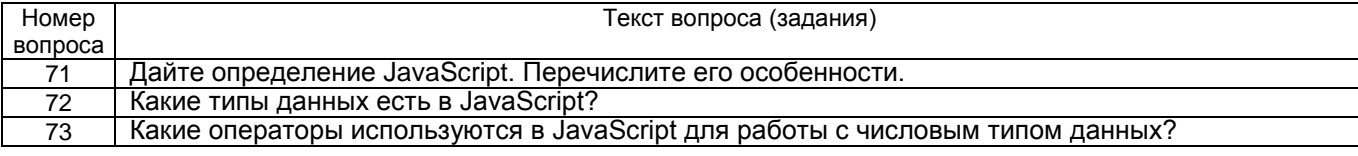

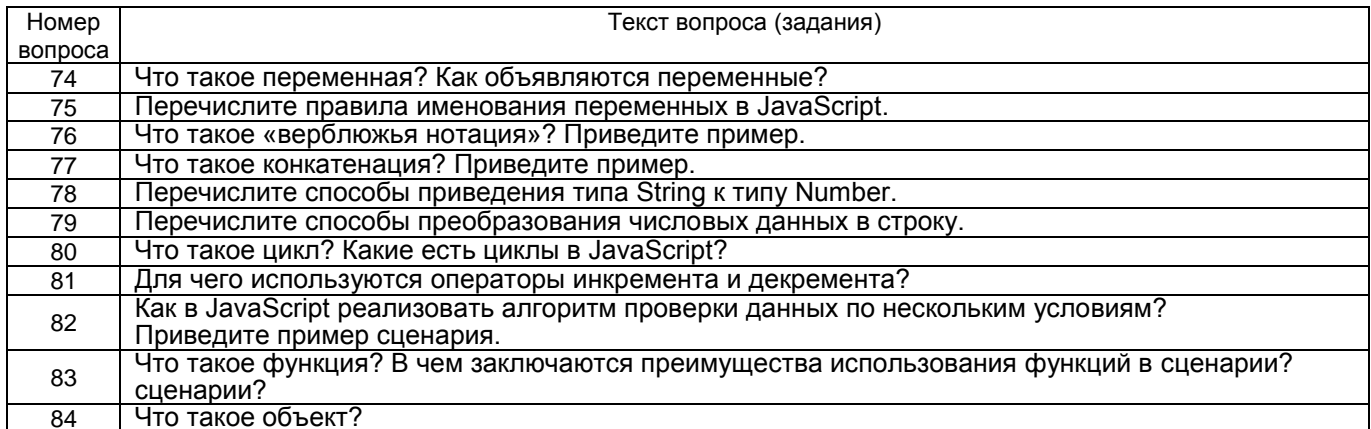

3.4 Ситуационные задания на практических занятиях<br>3.4.1 ПКв-3 Способность интеграции программных модулей и компонент и верификации выпуска программных продуктов

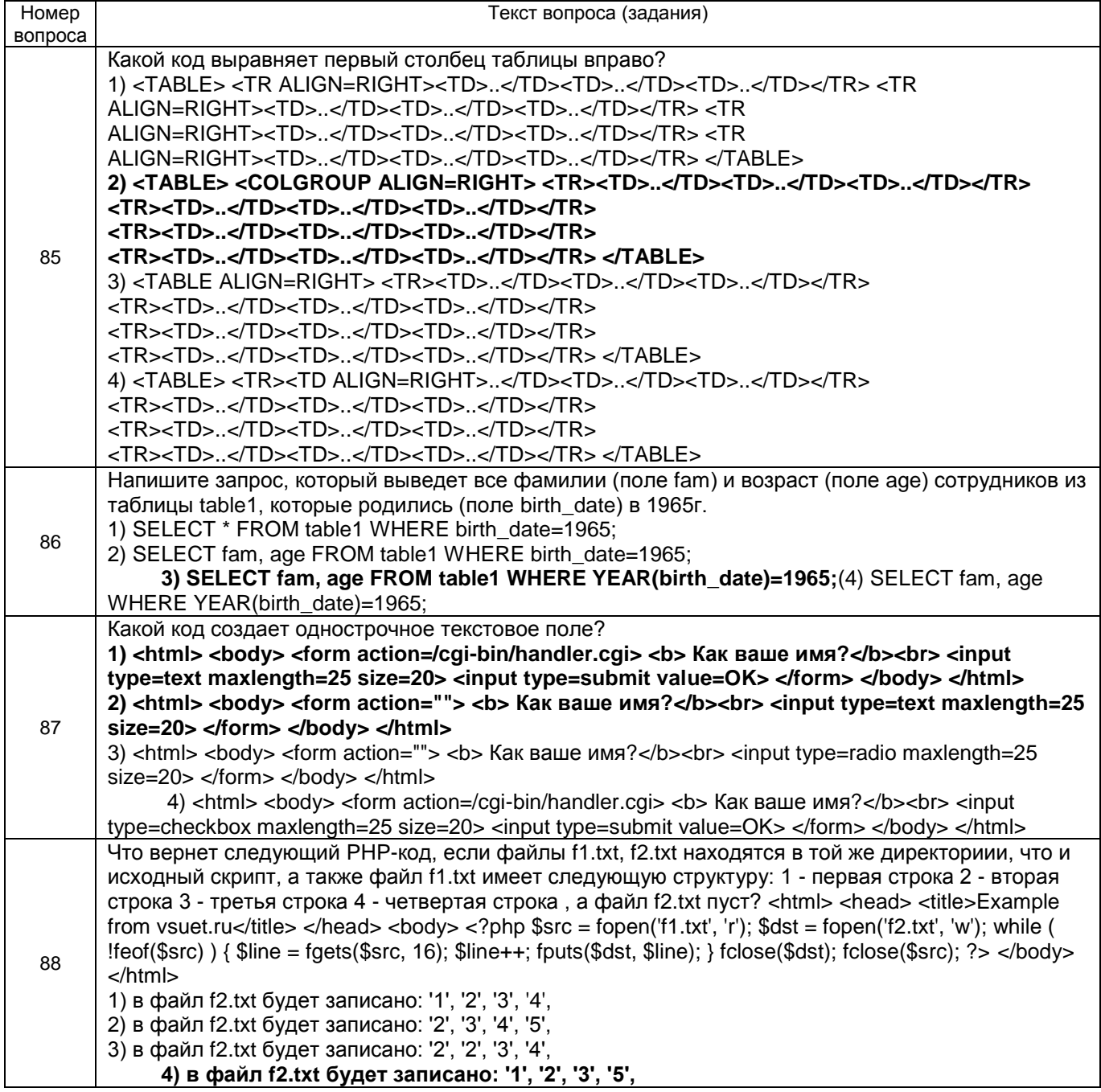

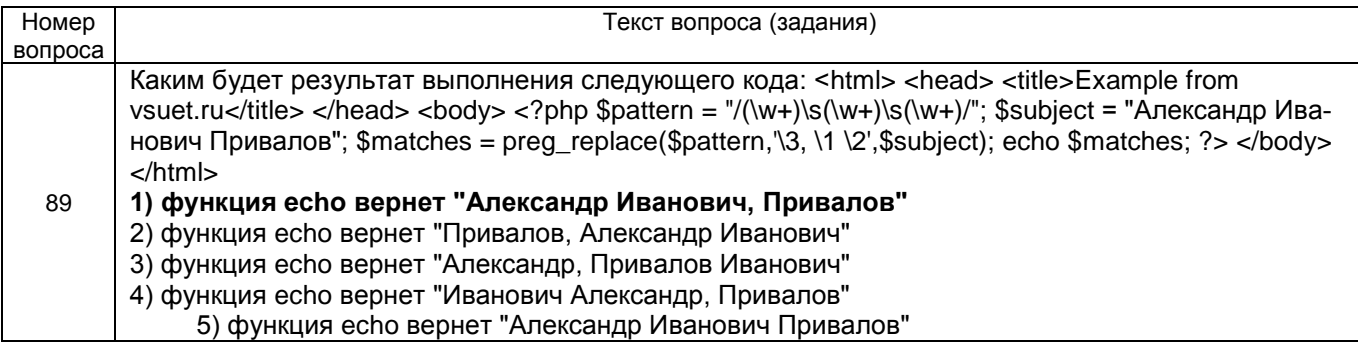

#### **3.5 Контрольная работа «Разработка сайта «Предметная область»**

**3.5.1** *ПКв-3* Способность интеграции программных модулей и компонент и верификации выпуска программных продуктов

Обучающийся самостоятельно выбирает предметную область, которую хорошо себе представляет. Примерные варианты предметной области:

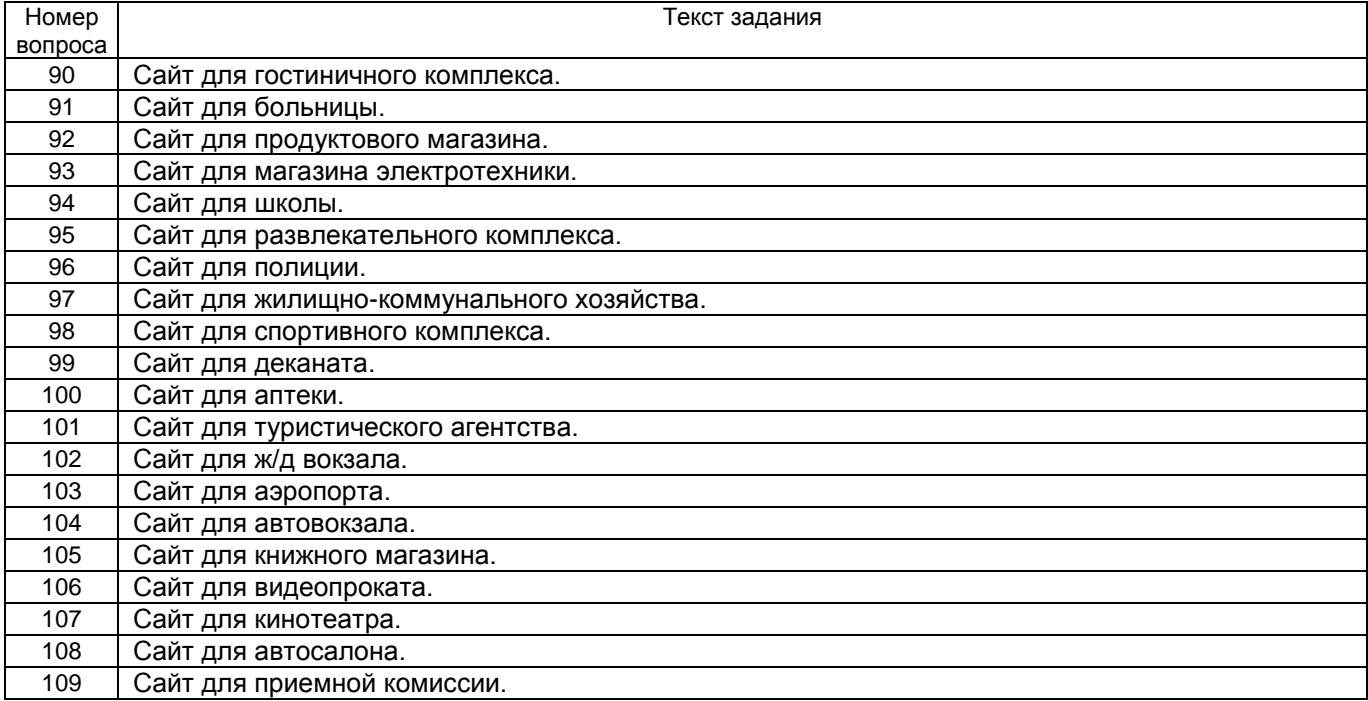

#### **4. Методические материалы, определяющие процедуры оценивания знаний, умений, навыков и (или) опыта деятельности, характеризующих этапы формирования компетенций**

Процедуры оценивания в ходе изучения дисциплины знаний, умений и навыков, характеризующих этапы формирования компетенций, регламентируются положениями:

- П ВГУИТ 2.4.03 – 2017 Положение о курсовых экзаменах и зачетах;

- П ВГУИТ 4.1.02 – 2018 Положение о рейтинговой оценке текущей успеваемости.

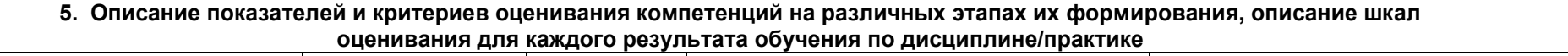

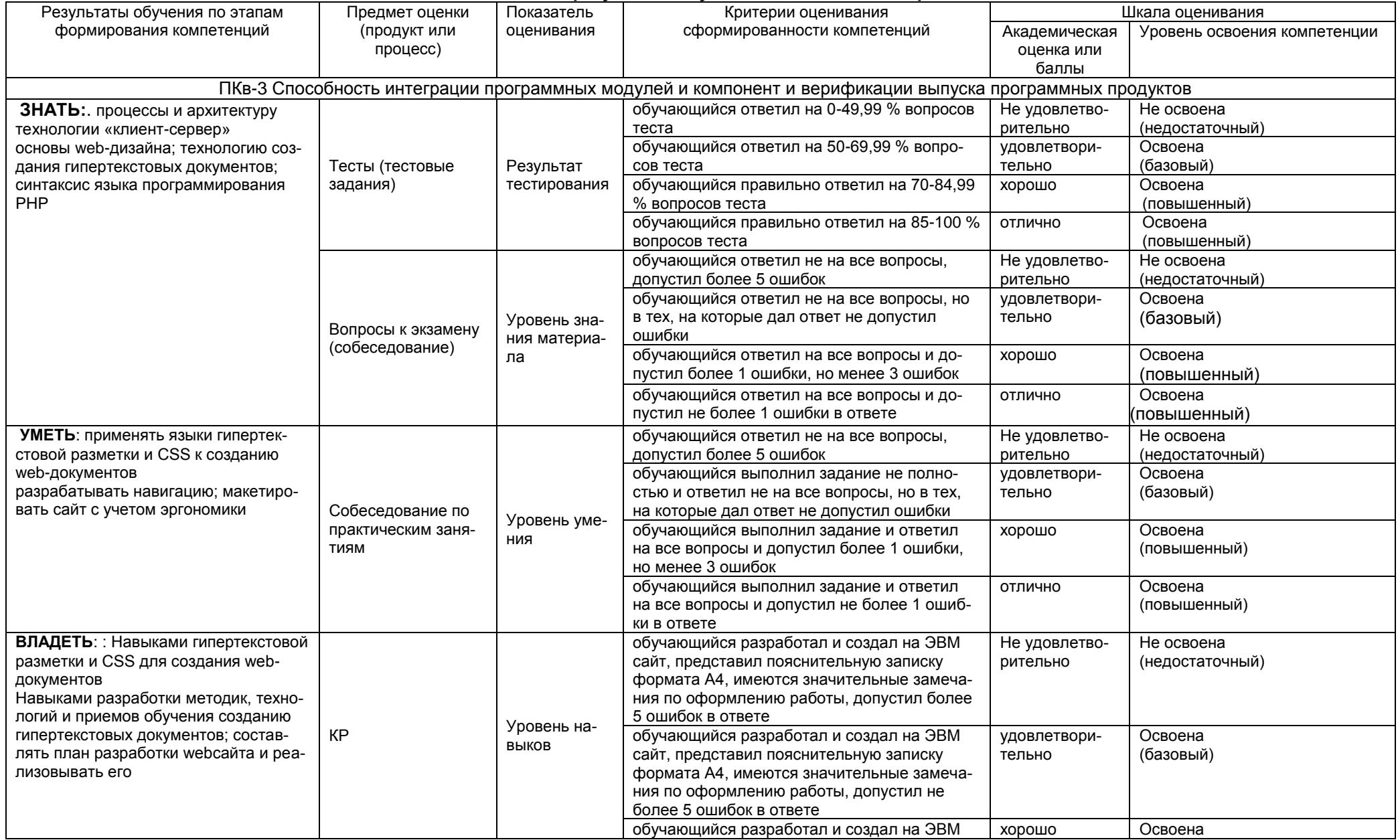

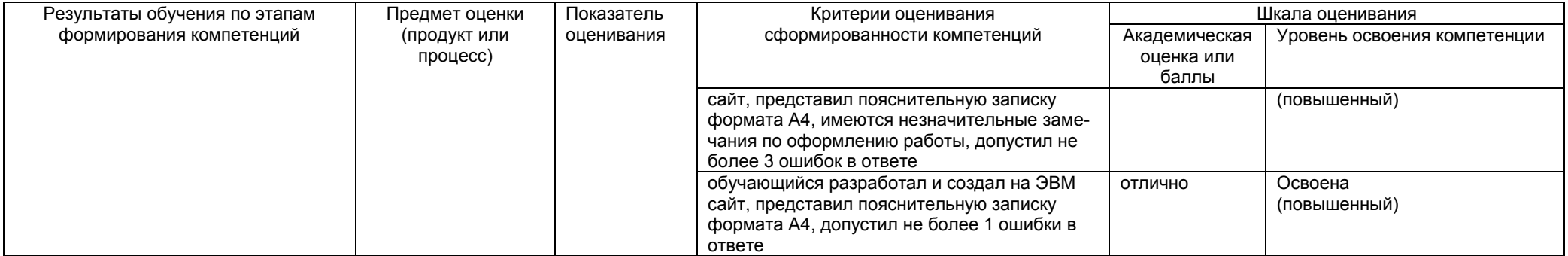